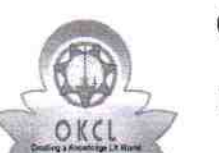

## evidyalaya Half Yearly Report

Department of School & l\rass Education, Govt. of Odisha

[ <sup>|</sup>

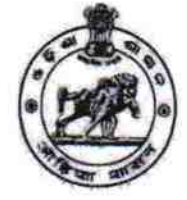

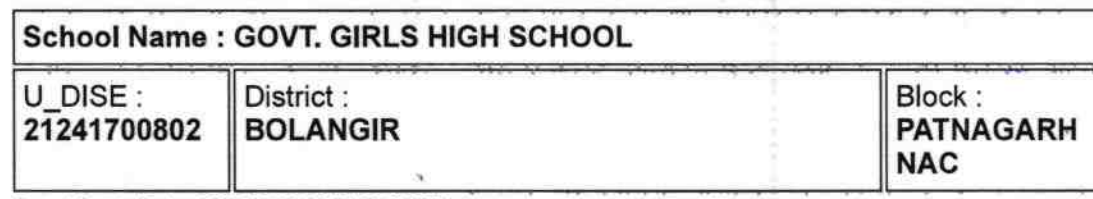

Report Create Date: 0000-00-00 00:00:00 (36572)

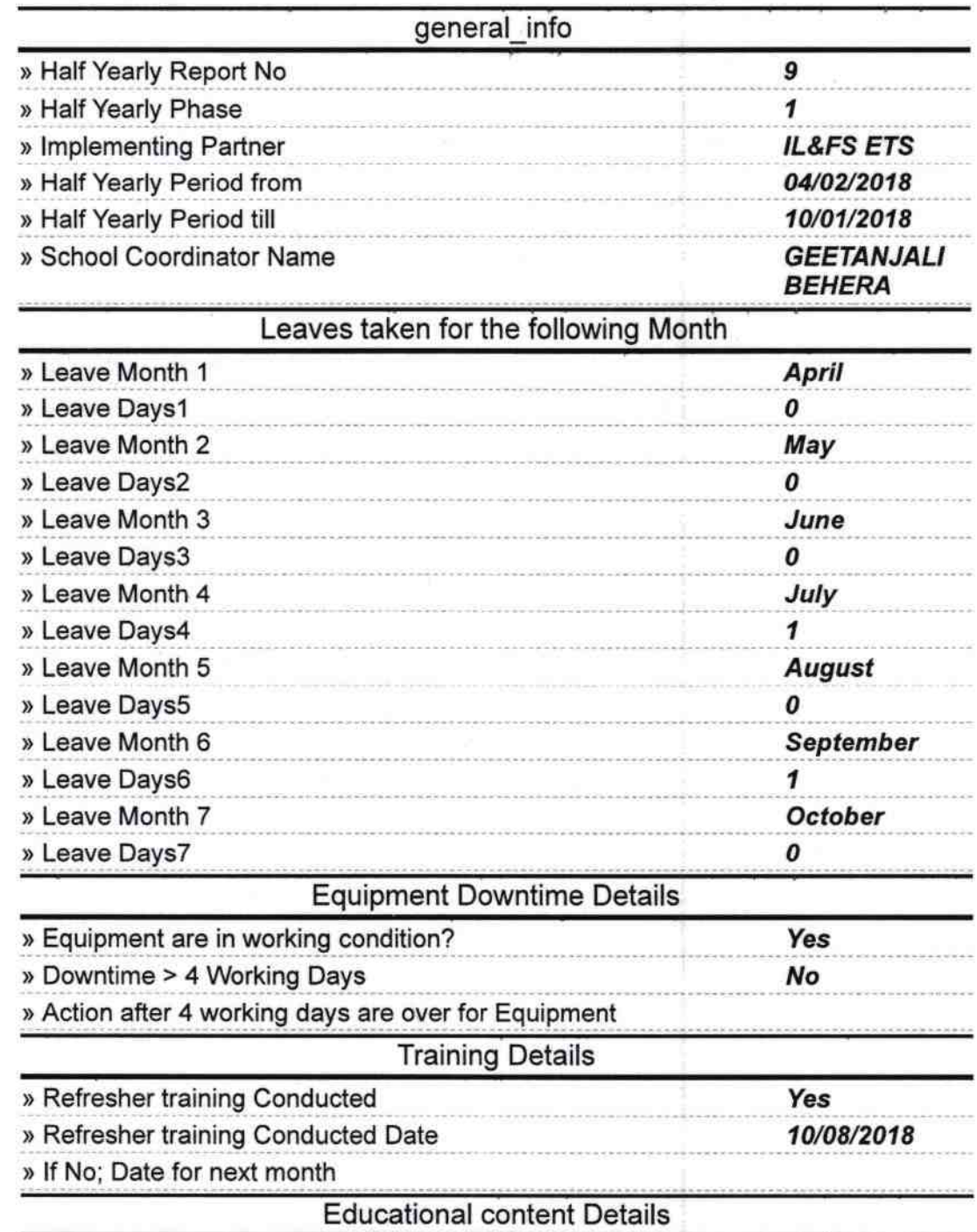

2232

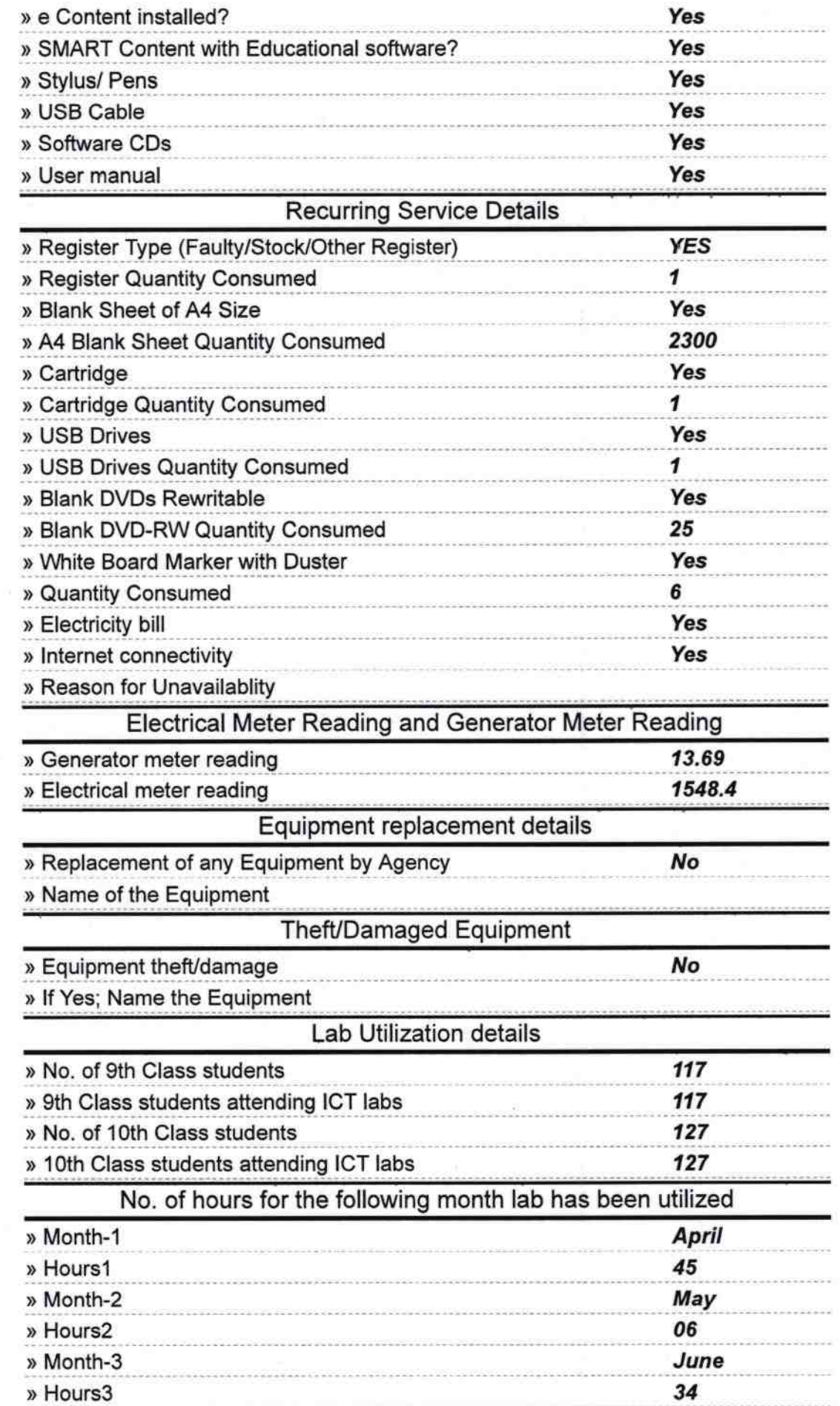

ì

 $\mathcal{G}^{\pm}_{\mathcal{G}}$ 

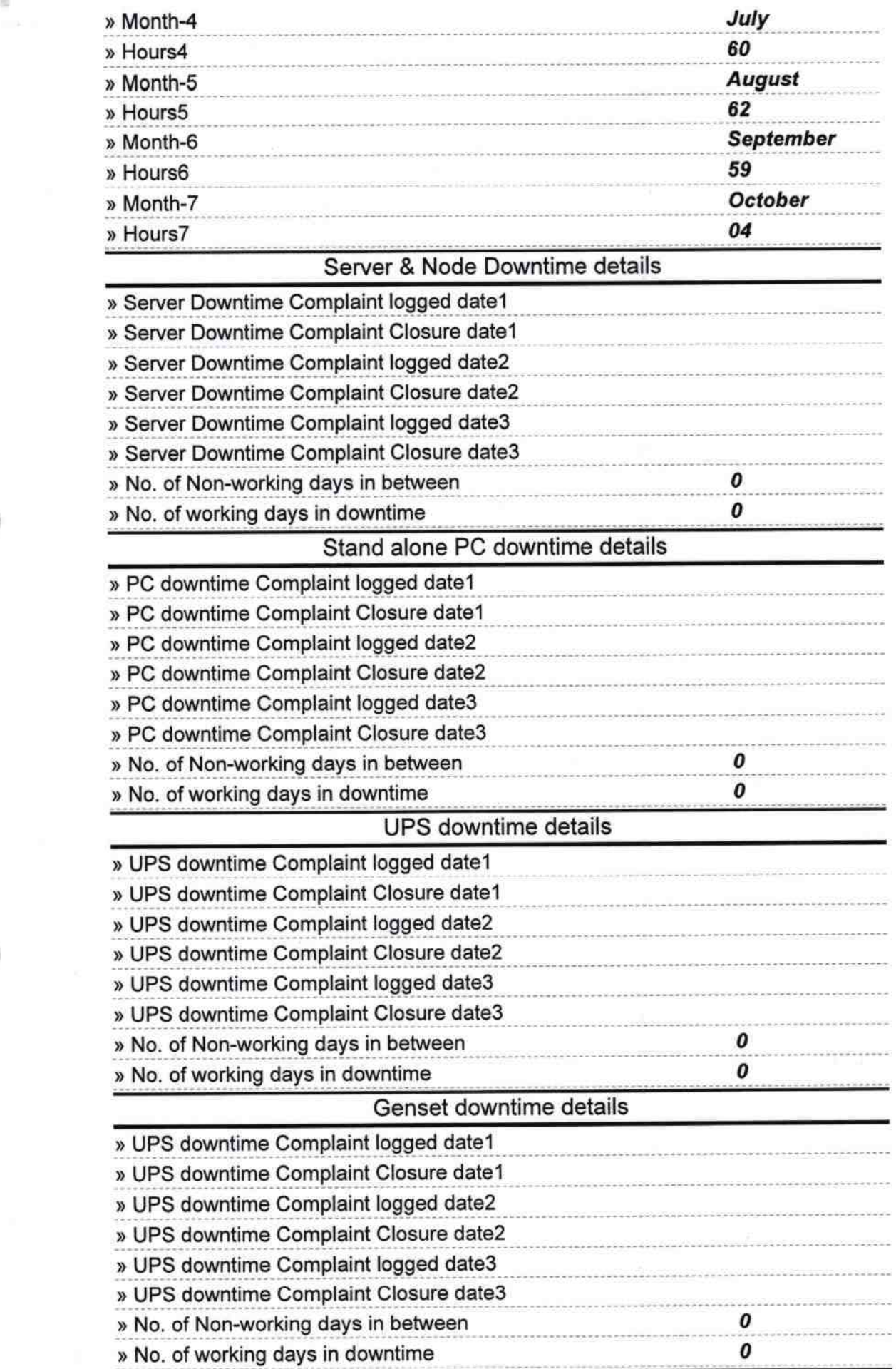

 $\mathcal{P}^{\mathcal{E}}$ 

## lntegrated Computer Projector downtime details

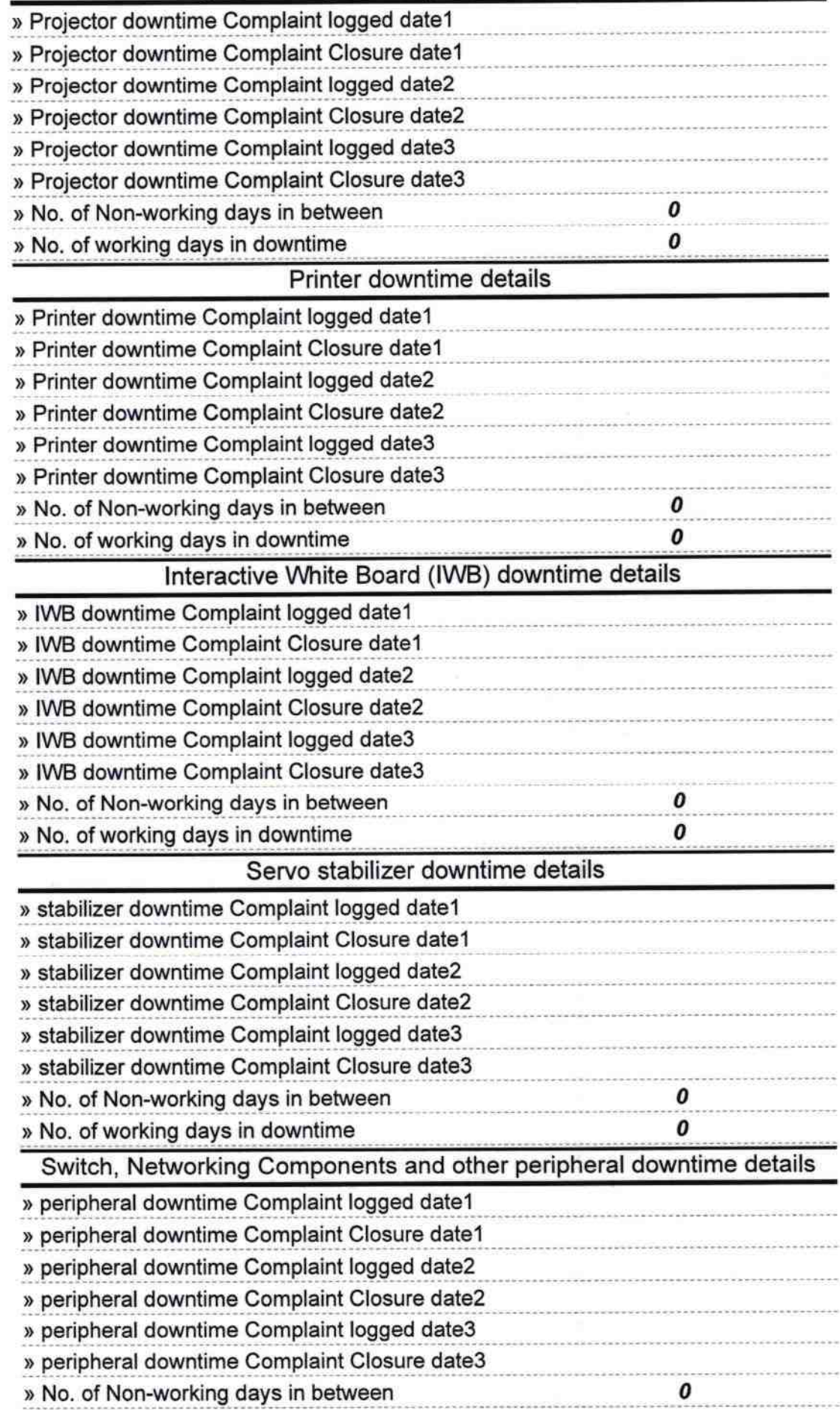

^

 $\mathcal{L}$ ?al

r/Mistress with Seal Signature of